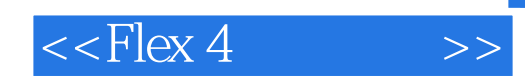

 $<<$ Flex 4 $>$ 

- 13 ISBN 9787115236012
- 10 ISBN 7115236011

出版时间:201009

Peter Armstrong

页数:204

extended by PDF and the PDF

http://www.tushu007.com

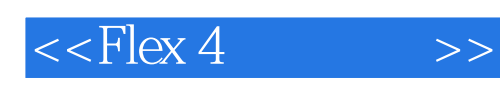

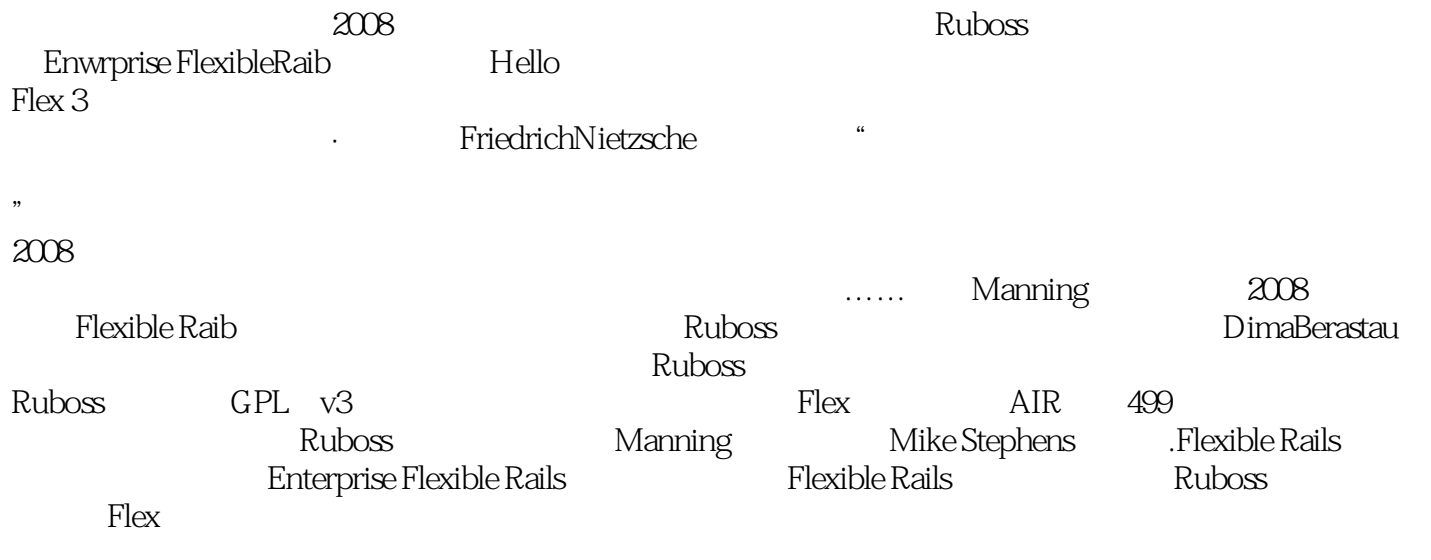

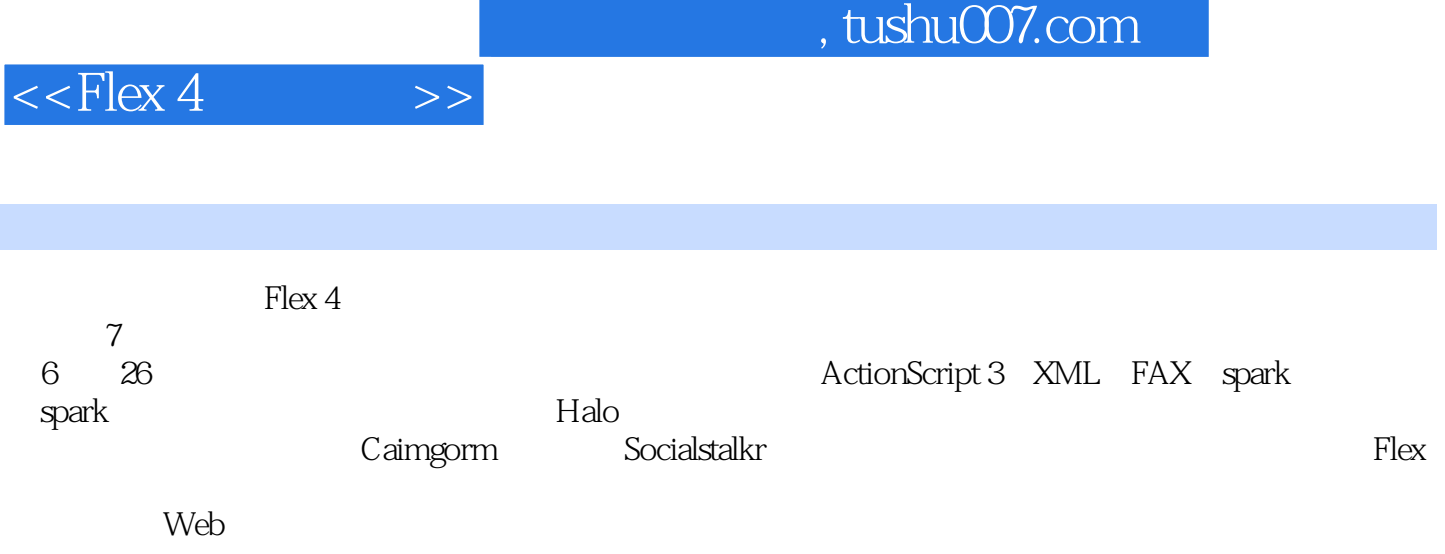

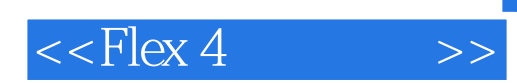

Joe Armstrong

Erlang OTP eter Armstrong, Robuss (Peter Armstrong), Robuss 得2006Adobe MAX大奖团队的核心人员,他著的FlexibleRafts:Flex 3 on Rafts 2一书对Restf

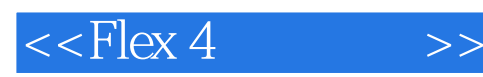

 $1$  Flex 4  $1$  Flex 2 3 4 Flex 5 Spark Halo Flex4 2 ActionScript 3 XML E4X 6 7<br>
is as 9 9 10 E4X XML XNLList XMLListCollection the settle settlem as the settlem as the settlem as the settlem as a settlem as a settlem of the settlem  $\frac{1}{2}$  is a settlem as a settlem settlem as a settlem settlem  $\frac{1}{2}$  is a settlem settlem settlem settlem settl 来的内容第3章 Spark入门:基本类型、组件、FXG和MXML图形、视频 第11课 Spark基本类型 第12课  $Spark$  13 Spark () 14 FXG MXML — 第15课 摄像头和视频——个假的twitter客户端 接下来的内容第4章 Spark容器、视图状态、特效和样式 16 Spark 17 18 19 CSS 20 MXML<br>21 Spark 17 18 5 Flex4 Halo DataCrid 21 Spark 5 Flex4 Halo DataGrid 22 List DataGrid 23 TabNavigator ViewStack Accordion 24 Alert show PopupManager 6 Flex 25 26 am the contract of the contract of the Cairngorm of the Cairngorm SocialStalkr(twitter+ and twitter twitter twitter caimgorm Caimgorm Caimgorm Caimgorm 2.2.1 Cairngorm and Caimgorm and ModelLocator ModelLocator SocialStalkrController<sup>as</sup> dairngormUtils ServiceUtils TwittefDelegate

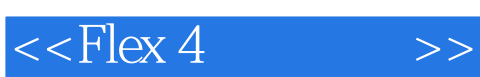

*Page 6*

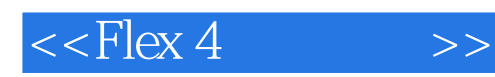

- " " ——Justin Tyler Wiley,Cisco公司Web开发师"许多好想法,真实的示例。
- " ——Tony Obemeit Oracle "Armstrong Flex
- 南" ——Robert Dempsey Atlantic Dominion解决方案公司CEO"用Flex掌握RIA……一条快速而迷
- 
- " ——SteVe Byrne,Dorado网络系统公司首席架构师"我读过的最有趣的技术图书!
- ——And rew Siemer, NET

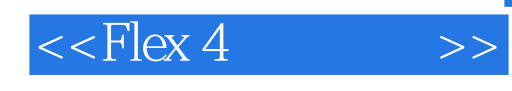

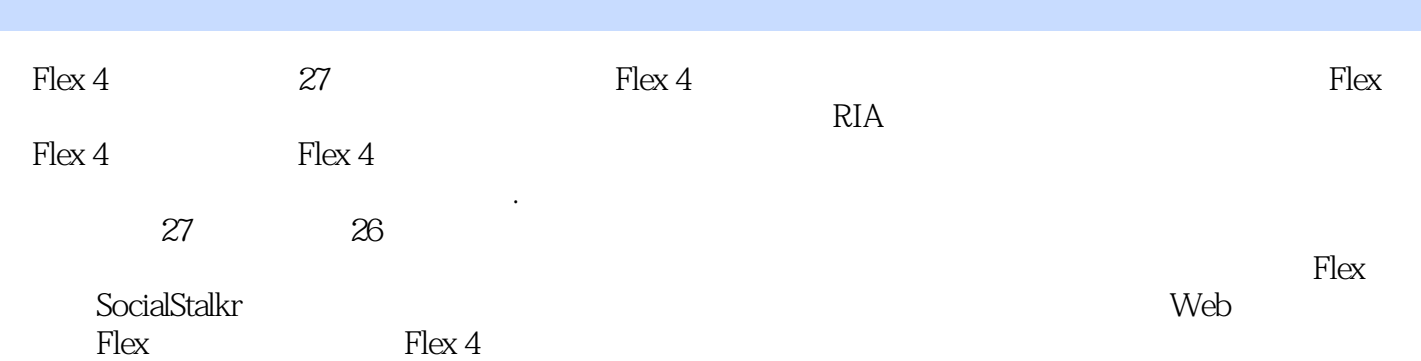

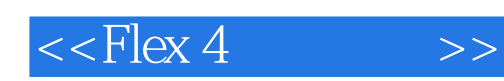

本站所提供下载的PDF图书仅提供预览和简介,请支持正版图书。

更多资源请访问:http://www.tushu007.com